ČESKÉ VYSOKÉ UČENÍ TECHNICKÉ V PRAZE FAKULTA ELEKTROTECHNICKÁ

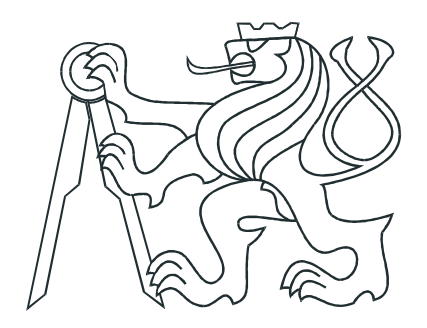

# BAKALÁŘSKÁ PRÁCE

Návrh regulátorů PID s ohledem na citlivostní funkci

Praha, 2010 **Autor: Petr Procházka** 

### Prohlášení

Prohlašuji, že jsem svou bakalářskou práci vypracoval samostatně a použil jsem pouze podklady (literaturu, projekty, SW atd.) uvedené v přiloženém seznamu.

V Praze dne

podpis

### Poděkování

Tímto bych chtěl poděkovat vedoucímu bakalářské práce Ing. Petru Huškovi PhD. za odborné konzultace, připomínky a věcné rady. Děkuji.

### Abstrakt

Cílem této práce je rozšíření již navržené metody pro výpočet konstant PID regulátorů zajišťující maximální rezonanční převýšení citlivostní nebo komplementární citlivostní funkce o uvažování řízení systémů s dopravním zpožděním. Upravení souboru procedur v MATLABu a vytvoření grafického rozhraní aplikace umožňující tento návrh. Dále je v této práci ukázáno, na několika příkladech, řízení navrženými a vybranými PID regulátory.

Klíčová slova: Dopravní zpoždění, Citlivostní funkce, Komplementární citlivostní funkce, Rezonanční převýšení

### Abstract

The goal of this thesis is extending the already proposed method for computing contants of PID controllers ensuring the maximal resonant peak of sensitivity or complementary sensitivity function while regarding the time delay, modification of the procedure files in MATLAB and creation of graphic interface of na application using this propose. Secondly, this work shows on several examples the regulation made by the designed PID controllers.

Keywords: Time delay, Sensitivity function, Complementary sensitivity function, Resonant peak

vložit originální zadání<br/>ííííííííííííííííí $\textsc{!!!!!}$ 

# <span id="page-6-0"></span>Obsah

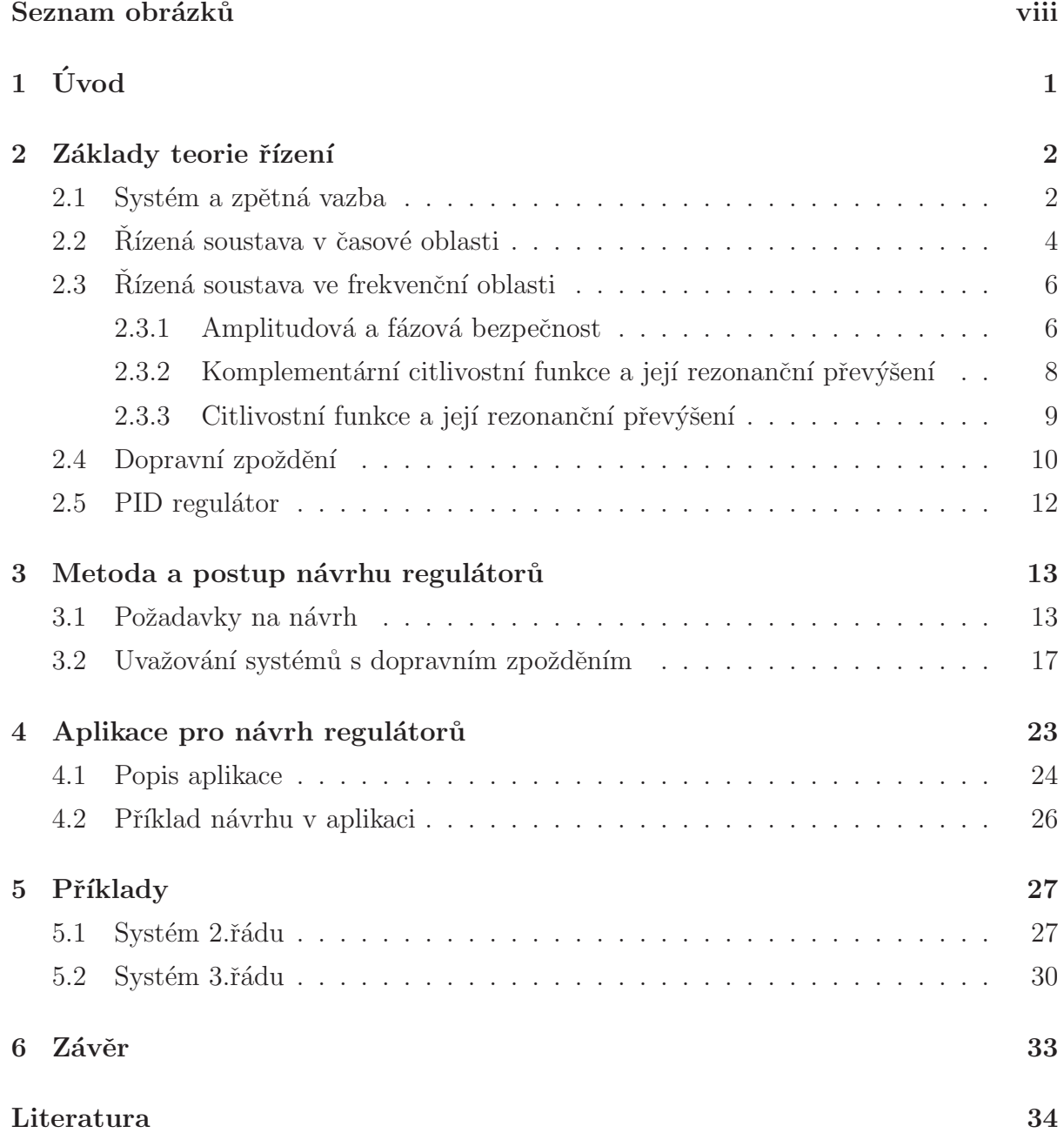

A Obsah přiloženého CD  $\;$ 

# Seznam obrázků

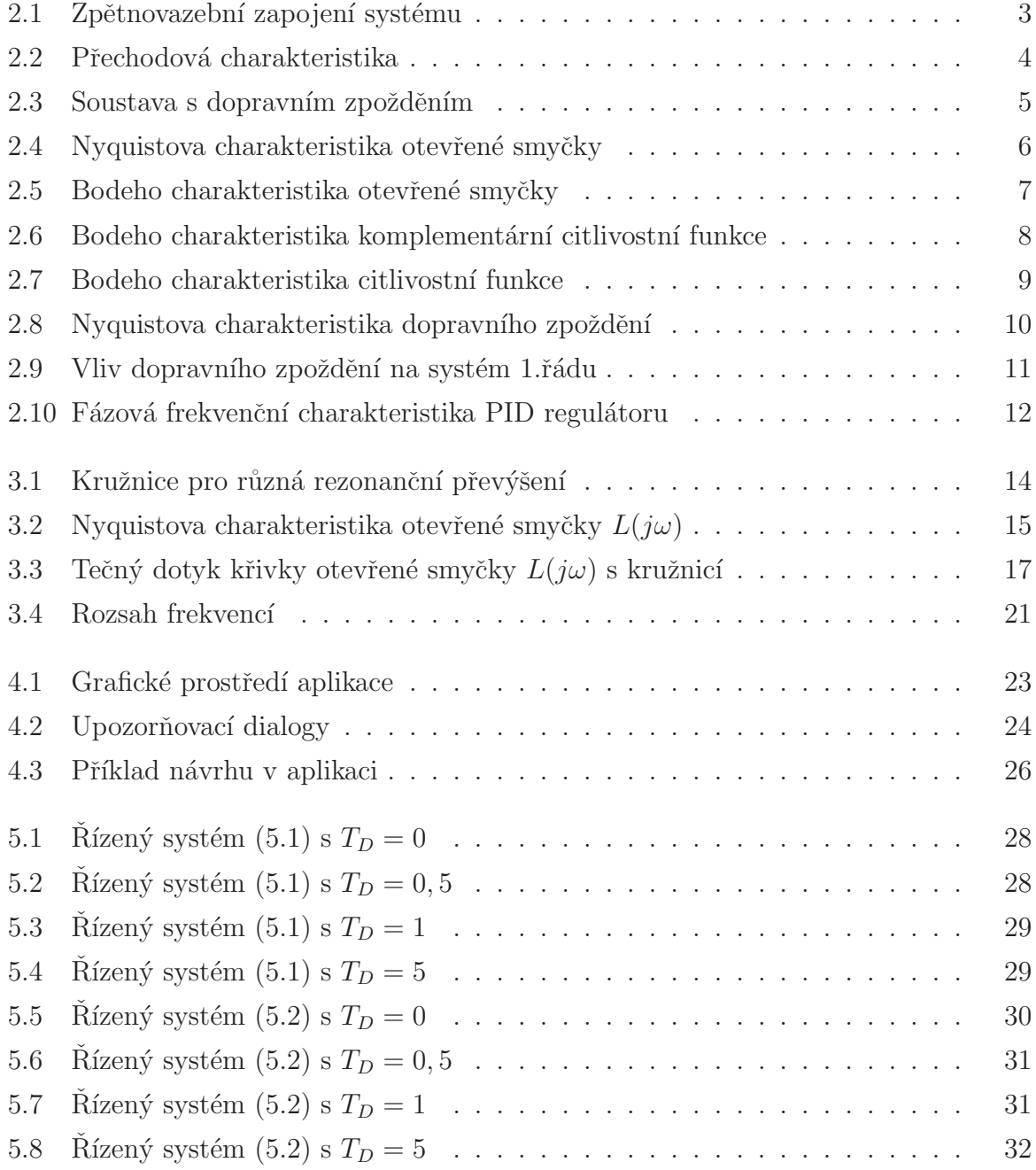

## <span id="page-9-0"></span>Kapitola 1

# Úvod

V teorii řízení je mnoho způsobů a možností jak navrhnout vhodný regulátor na různé systémy, jako například metoda stavových rovnic, polynomiální metody a metody frekvenční. V této práci se budeme zabývat jednou z frekvenčních metod návrhu PID regulátorů, a to metodou zaručující maximální rezonanční převýšení citlivostní a komplementární citlivostní funkce. Tato metoda je již popsána v [\[1\]](#page-42-1), my tuto metodu rozšíříme o možnost uvažování systémů s dopravním zpožděním.

Systémy s dopravním zpožděním jsou velmi rozšířené ve všech oborech pracujících s pojmem systém. V průmyslu a výrobě jsou to obecně systémy, u kterých se musí čekat na vstup materiálu, či systémy, kde se výstupní hodnota měří později a informaci o výstupním signálu tak dostaneme do zpětné vazby se zpožděním.

Pro tyto systémy upravíme již zhotovené procedury v MATLABU a naprogramujeme nad ně vrstvu grafického uživatelského rozhraní, zkráceně GUI. Poté si metodu návrhu ukážeme na několika příkladech.

### <span id="page-10-0"></span>Kapitola 2

### Základy teorie řízení

Než se začneme zabývat samotným návrhem, je třeba si vysvětlit základní pojmy, které budeme dále používat a potřebovat. Vysvětlená teorie zde bude jen na základní úrovni, jelikož není hlavní náplní této práce. Pro širší informace a znalosti Vás již nyní odkazuji na uvedenou literaturu obsaženou ke konci této práce.

#### <span id="page-10-1"></span>2.1 Systém a zpětná vazba

Pojem systém lze definovat jako množinu prvků mezi sebou spojených vazbami a které jakožto celek mají vztah ke svému okolí. Soustavou rozumíme systém, který chceme řídit. V našem případě se jedná o systémy SISO (Single Input Single Output), čili s jedním vstupem a jedním výstupem. Poměrem výstupu ku vstupu dostáváme přenos soustavy.

$$
G_s(s) = \frac{Y(s)}{U(s)}\tag{2.1}
$$

 $G_s(s)$  - přenos soustavy

 $Y(s)$  - výstup ze soustavy

 $U(s)$  - vstup do soustavy

#### $KAPITOLA 2. ZÁKLADY TEORIE RÍZENÍ 3$

<span id="page-11-0"></span>Soustavu řídíme regulátorem, který je předsazen před soustavu, čili vstupem do soustavy je výstup regulátoru. Na vstup regulátoru jde rozdíl výstupní veličiny ze soustavy a požadované reference. Tímto je zavedena zpětná vazba. Celkové schéma zapojení je znázorněno na obrázku  $(2.1)$ .

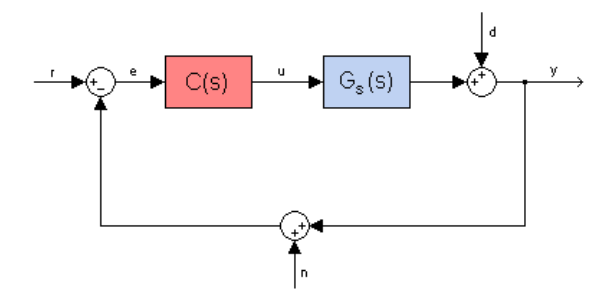

Obrázek 2.1: Zpětnovazební zapojení systému

- $C(s)$  přenos regulátoru
- $r$  reference
- $y$  výstup
- $e$  odchylka  $(r − y)$
- $u$  akční zásah
- $n$  chyba měření výstupu
- $d$  porucha

<span id="page-11-1"></span>Vynásobením přenosu regulátoru a soustavy získáme přenos otevřené smyčky  $L(s)$  $(2.2).$  $(2.2).$ 

$$
L(s) = C(s)G_s(s)
$$
\n<sup>(2.2)</sup>

<span id="page-11-2"></span>Celkový přenos - přenos uzavřené smyčky  $T(s)$  - je dán vzorcem [\(2.3\)](#page-11-2).

$$
T(s) = \frac{Y(s)}{R(s)} = \frac{L(s)}{1 + L(s)} = \frac{C(s)G_s(s)}{1 + C(s)G_s(s)}
$$
\n(2.3)

#### <span id="page-12-0"></span>2.2 Řízená soustava v časové oblasti

<span id="page-12-1"></span>V časové oblasti si popíšeme ukazatele kvality regulace, které se dají vyčíst z přechodové charakteristiky. Přechodová charakteristika je odezvou systému [\(2.1\)](#page-11-0) na jednotkový skok při nulových počátečních podmínkách systému. Z naměřené přechodové charakteristiky [\(2.2\)](#page-12-1) je vidět, že výstupní signál se od referenčního liší. Ukolem regulátoru je výstupní signál co nejvíce referenci přiblížit.

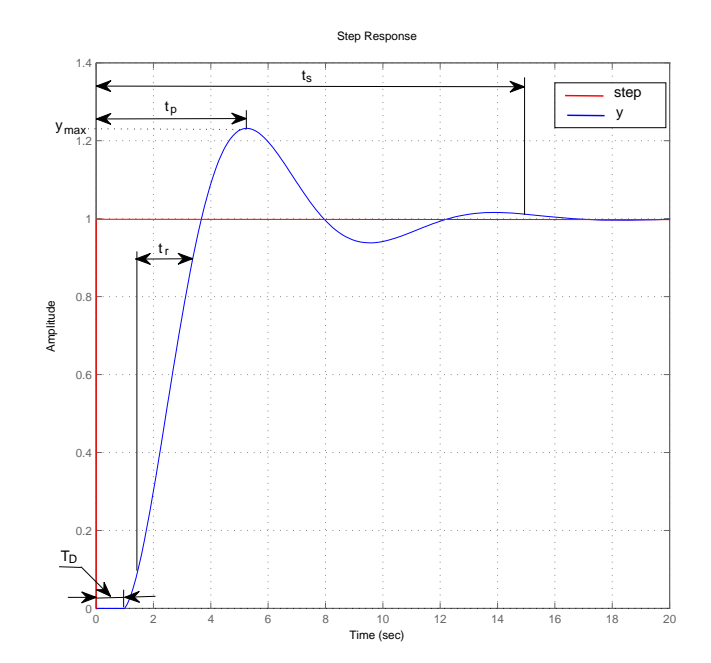

Obrázek 2.2: Přechodová charakteristika

Jeden z důležitých ukazatelů je ustálená odchylka. Na obrázku [\(2.2\)](#page-12-1) vidíme, že výstupní signál se ustálí na hodnotě reference, tudíž má nulovou výstupní odchylku, avšak ne vždy tomu tak je. Výstupní odchylka se značí jako  $e(\infty)$ .

Doba náběhu  $t_r$  (**R**ise **T**ime) je definována jako čas uplynulý mezi 10% a 90% ustáleného stavu výstupního signálu.

Doba ustálení  $t_s$  (*Settling Time*) je definována jako čas, za který se výstupní signál začne podobat referenčnímu signálu s určitou odchylkou. Odchylka bývá volena nejčastěji od  $1\%$  až do  $5\%$  ustáleného stavu přechodové charakteristiky.

Dalším ukazatelem kvality regulace je překmit ( $\textit{Overshoot}$  -  $\%OS$ ), což je maximální hodnota, kterou výstupní signál dosáhne. S touto hodnotou je také spojena doba prvního překmitu  $t_p$  (*Peak Time*). Velikost překmitu se často udává v procentech a znamená o kolik procent je hodnota překmitu větší než ustálená hodnota výstupního signálu.

Dopravní zpoždění  $T_D$  (*Time Delay*) není ukazatelem kvality regulace, nýbrž vlastností řízeného systému. Dopravní zpoždění je čas, který uběhne mezi reakcí výstupního signálu na signál vstupní. V praxi to bývají například systémy s pásovým dopravníkem, či systémy ovládané a řízené na dálku, kde dochází ke zpoždění signálu vlivem vzdálenosti. Dopravní zpoždění si můžeme matematicky popsat následující rovnicí.

$$
u(t) = y(t + T_D) \tag{2.4}
$$

<span id="page-13-2"></span><span id="page-13-1"></span>Na rovnici [\(2.4\)](#page-13-1) aplikujeme Laplaceovu transformaci, použijeme větu o posunutí v originále a upravíme do výsledného vztahu.

$$
G_{T_D}(s) = \frac{Y(s)}{U(s)} = e^{-sT_D}
$$
\n(2.5)

<span id="page-13-0"></span>Rovnice [\(2.5\)](#page-13-2) představuje přenos dopravního zpoždění. Máme-li soustavu s dopravním zpožděním, můžeme ji rozdělit na dva sériově řazené systémy. První je systém bez dopravního zpoždění a druhý má přenos dopravního zpoždění.

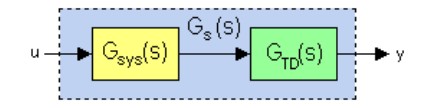

Obrázek 2.3: Soustava s dopravním zpožděním

#### <span id="page-14-1"></span><span id="page-14-0"></span>2.3 Řízená soustava ve frekvenční oblasti

#### 2.3.1 Amplitudová a fázová bezpečnost

Vykreslíme-li si Nyquistovu charakteristiku otevřené smyčky [\(2.4\)](#page-14-2), můžeme vyčíst amplitudovou bezpečnost  $GM$  (Gain Margin) a fázovou bezpečnost PM  $(Phase Margin)$ . Amplitudová bezpečnost nám dává informaci o kolik můžeme zvětšit (či zmenšit) zesílení otevřené smyčky, než se dostaneme do bodu [−1; 0j], tedy na mez stability. Údaj fázové bezpečnosti nám poví o kolik se může zvětšit fázové zpoždění při stejné amplitudě, než se dostaneme opět do bodu na mezi stability [−1; 0j].

<span id="page-14-2"></span>Na obrázku [\(2.4\)](#page-14-2) máme vykreslenou Nyquistovu charakteristiku otevřené smyčky třech systémů. Modrý systém je stabilní s určitou fázovou a amplitudovou bezpečností. Zelený systém je na mezi stability a červený má již takové zesílení, že se dostal za mez stability a je nestabiln´ı.

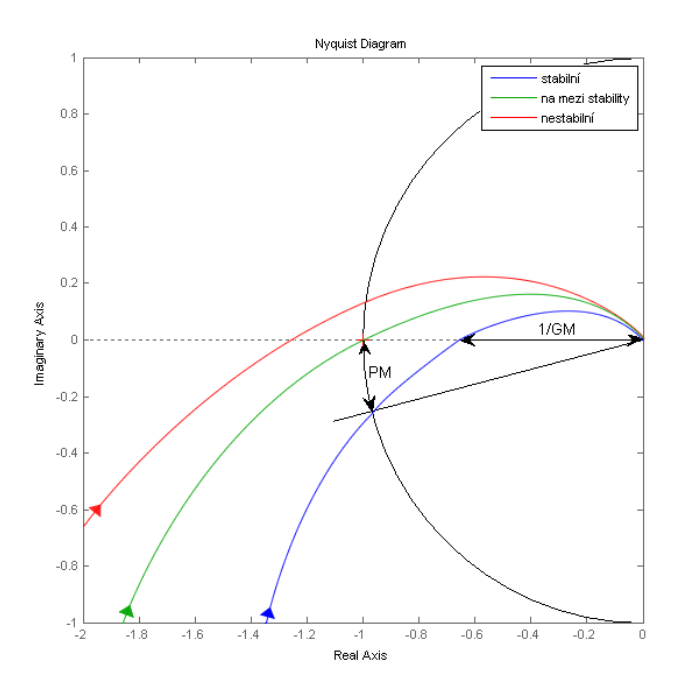

Obrázek 2.4: Nyquistova charakteristika otevřené smyčky

Fázová a amplitudová bezpečnost se též dá vyčíst z Bodeho charakteristiky otevřené smyčky [\(2.5\)](#page-15-0). Amplitudovou bezpečnost  $GM$  nalezneme v amplitudové charakteristice při frekvenci  $\omega = -180^\circ$  a fázovou bezpečnost PM můžeme odečíst z fázové charakteristiky při frekvenci, kdy amplitudová charakteristika má jednotkové zesílení, tedy při zesílení 0dB.

<span id="page-15-0"></span>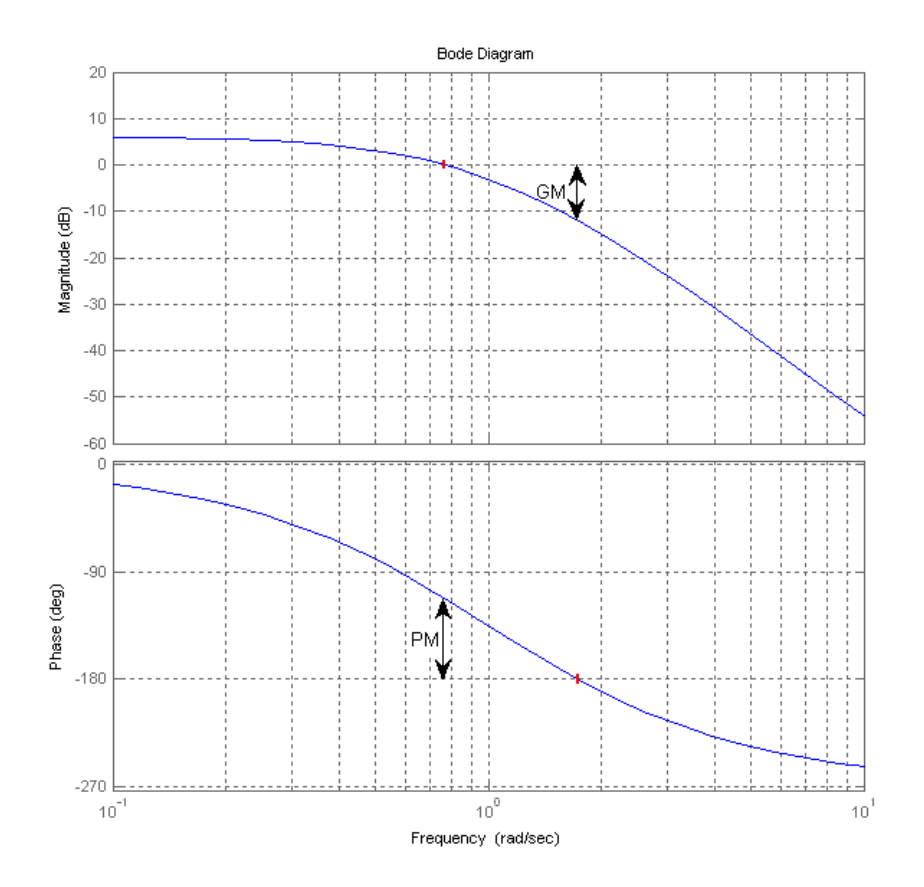

Obrázek 2.5: Bodeho charakteristika otevřené smyčky

### <span id="page-16-0"></span>2.3.2 Komplementární citlivostní funkce a její rezonanční převýšení

Komplementární citlivostní funkce je definovaná jako přenos uzavřené smyčky, tedy rovnice  $(2.3)$ . Vykreslíme-li si Bodeho charakteristiku této funkce  $(2.6)$ , můžeme vyčíst další ukazatele kvality regulace.

Jedním z ukazatelů kvality regulace je šířka přenášeného pásma  $\omega_{BW}$  (*Band Width*). Tuto hodnotu nalezneme na frekvenci, při níž dojde k poklesu amplitudové charakteristiky na hodnotu −3dB. Na této frekvenci se již přenáší pouze polovina výkonu vstupního signálu. Šířka pásma nám také souvisí s dobou náběhu, čím širší je, tím kratší je doba náběhu. Může se zdát, že širší pásmo je lepší, ale musíme zvažovat také šum na vyšších frekvencích, který vlivem širšího pásma bude propouštěn.

Dalším ukazatelem kvality regulace je rezonanční převýšení komplementární citlivostní funkce  $M_t$ <sup>1</sup>. Toto převýšení souvisí s překmitem přechodové charakteristiky, větší hodnota  $M_t$  znamená větší překmit. Vhodná velikost tohoto převýšení dle [\[3\]](#page-42-2) je z intervalu  $M_t$  = < 1, 2 ; 1, 4 >.

<span id="page-16-1"></span>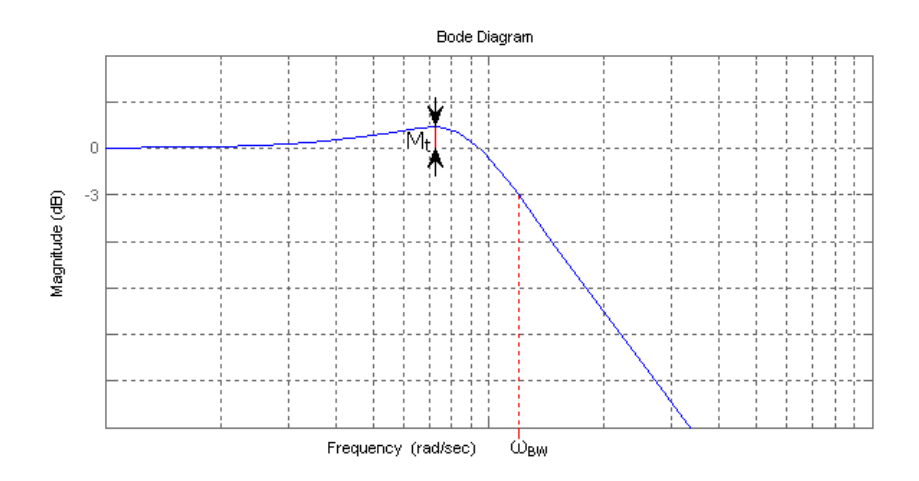

Obrázek 2.6: Bodeho charakteristika komplementární citlivostní funkce

<sup>&</sup>lt;sup>1</sup>Toto značení může být různé v závislosti na literatuře. Například v literatuře [\[2\]](#page-42-3) je toto převýšení značeno jako  $F_r$  a v literatuře [\[3\]](#page-42-2) jako  $A_r$ .

#### <span id="page-17-0"></span>2.3.3 Citlivostní funkce a její rezonanční převýšení

Citlivostní funkce je přenos reference  $R(s)$  na odchylku  $E(s)$ , což je zároveň přenos poruchy  $D(s)$  na výstup  $Y(s)$ .

$$
S(s) = \frac{E(s)}{R(s)} = \frac{Y(s)}{D(s)} = \frac{1}{1 + L(s)} = \frac{1}{1 + C(s)G_s(s)}
$$
(2.6)

Z Bodeho charakteristiky citlivostní funkce [\(2.7\)](#page-17-1), jenž má charakter horní propusti, můžeme zjistit frekvenci nepřenášeného pásma  $\omega_s$ , která se nachází v bodě −3dB amplitudové charakteristiky. Víme, že citlivostní funkce je přenosem poruchy na výstup, což znamená, že nízké frekvence poruchy nejsou na výstup vůbec přenášeny až do frekvence  $\omega_{\mathcal{S}}$ , kdy se začíná přenášet polovina výkonu poruchy a má již znatelný vliv na výstup.

<span id="page-17-1"></span>Obdobně jako u komplementární citlivostní funkce, tak i u citlivostní funkce, můžeme z Bodeho charakteristiky vyčíst rezonanční převýšení  $M_s$ . Toto převýšení má vliv na zesílení již přenášených poruch, proto je doporučováno toto převýšení omezit maximálně na hodnotu  $M_{sMAX} = 2$ .

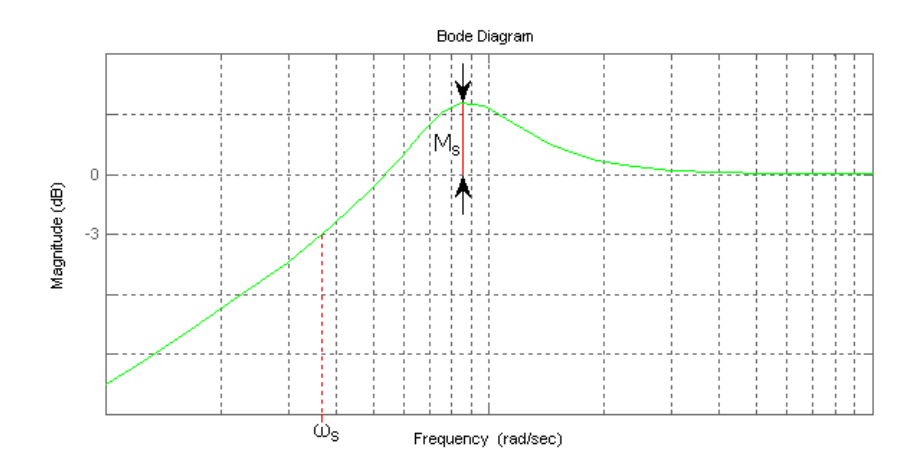

Obrázek 2.7: Bodeho charakteristika citlivostní funkce

### <span id="page-18-0"></span>2.4 Dopravní zpoždění

Již něco málo jsme si o dopravním zpoždění napsali v kapitole (2.1). Nyní se podíváme, jak dopravní zpoždění ovlivňuje frekvenční charakteristiku systému. Mámeli soustavu s dopravním zpožděním, můžeme si její přenos vyjádřit v kmitočtovém tvaru a při použití exponenciálního tvaru kmitočtového čísla zjistíme, že dopravní zpoždění nijak neovlivňuje amplitudovou část frekvenční charakteristiky, ale má vliv pouze na fázi systému.

$$
G_s(j\omega) = G_{sys}(j\omega)G_{TD}(j\omega) = r(\omega)e^{j\phi(\omega)}e^{-j\omega T_D} = r(\omega)e^{j(\phi(\omega) - \omega T_D)}
$$
(2.7)

<span id="page-18-3"></span><span id="page-18-2"></span>Rozložíme-li dopravní zpoždění na reálnou a imaginární část, dostaneme rovnici [\(2.8\)](#page-18-2).

$$
G_{TD}(j\omega) = \cos(\omega T_D) - j\sin(\omega T_D) \tag{2.8}
$$

<span id="page-18-1"></span>Z čehož vyplývá, že Nyquistova charakteristika dopravního zpoždění je kružnice, jak je znázorněno na obrázku [\(2.8\)](#page-18-1).

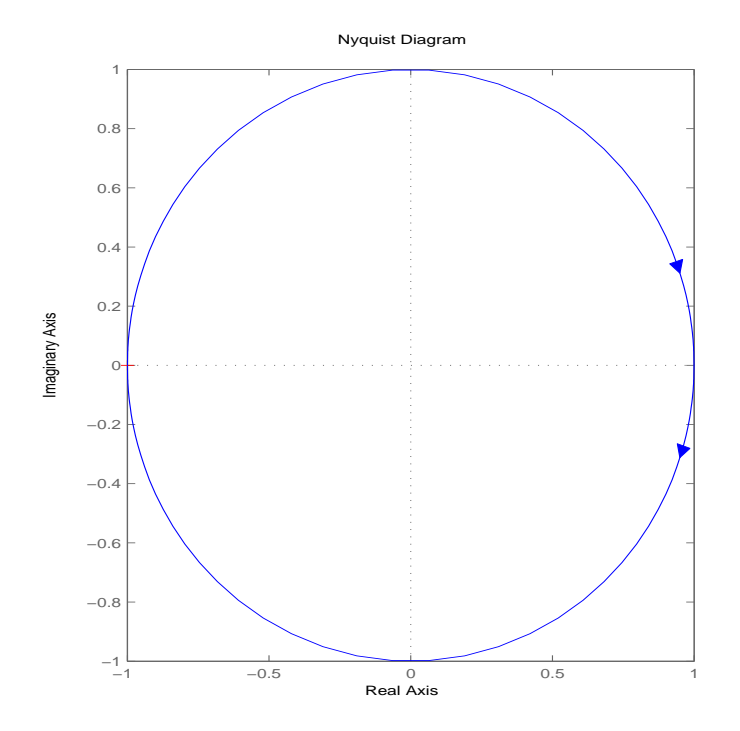

Obrázek 2.8: Nyquistova charakteristika dopravního zpoždění

#### KAPITOLA 2. ZÁKLADY TEORIE ŘÍZENÍ $11$

<span id="page-19-1"></span>Dopravní zpoždění má zásadní vliv na systém. Na obrázku [\(2.9\)](#page-19-0) máme vykreslený jednoduchý systém prvního řádu s přenosem [\(2.9\)](#page-19-1) bez dopravního zpoždění, čili $T_D = 0$ (modrý průběh) a s dopravním zpožděním $T_D=1$  (zelený průběh).

$$
G_s(s) = \frac{1}{s+1} e^{-sT_D} \tag{2.9}
$$

<span id="page-19-0"></span>Dopravní zpoždění dá systému nekonečný řád.

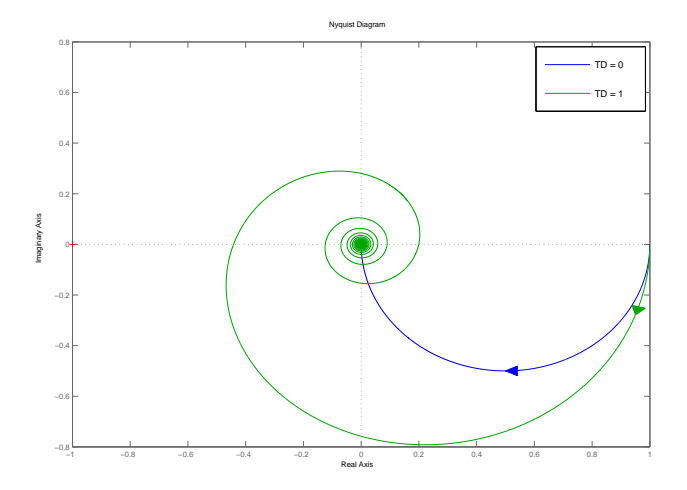

Obrázek 2.9: Vliv dopravního zpoždění na systém 1.řádu

#### <span id="page-20-0"></span>2.5 PID regulátor

Nejpoužívanějším regulátorem v technické praxi je právě spojitý regulátor typu PID. Z obrázku [\(2.1\)](#page-11-0) se dozvídáme, že vstupem do regulátoru je regulační odchylka e a výstupem je akční zásah u. Tento regulátor má tři složky: Proporcionální  $k_P$ , Integrační  $k_I$  a Derivační  $k_D$ . Přenos tohoto systému je vyjádřený rovnicí  $(2.10)$ .

$$
C_{PID}(s) = k_P + \frac{k_I}{s} + k_D s \tag{2.10}
$$

<span id="page-20-2"></span>Proporcionální složka PID regulátoru nám zesiluje odchylku, čímž zrychluje dobu náběhu. Hlavním úkolem integrační složky je zajistit nulovou odchylku výstupu od reference. Derivační složka nám umožňuje předvídat budoucí chování systému. Tato složka se v praxi moc nevyužívá a u systému s velkým dopravním zpožděním nebo zašuměným měřením výstupu regulaci nezlepší.

<span id="page-20-1"></span>Vykreslíme-li si fázovou část frekvenční charakteristiky [\(2.10\)](#page-20-1), zjistíme, že PID regulátor nám může ovlivnit fázi v rozsahu od −90° do 90°.

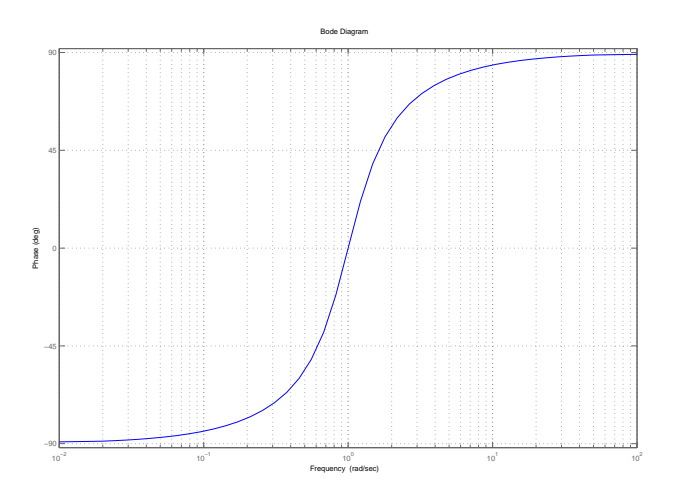

Obrázek 2.10: Fázová frekvenční charakteristika PID regulátoru

### <span id="page-21-0"></span>Kapitola 3

## Metoda a postup návrhu regulátorů

#### <span id="page-21-1"></span>3.1 Požadavky na návrh

Cílem naší metody návrhu budou vypočtené konstanty PID<sup>1</sup> regulátorů, jenž zaručí maximální rezonanční převýšení citlivostní nebo komplementární citlivostní funkce. Tohoto požadavku dosáhneme tak, vyhne-li se křivka přenosu otevřené smyčky v Nyquistově charakteristice kružnici, jejíž střed a poloměr je dán volbou velikostí rezonančního převýšení určité citlivostní funkce. Zvolíme-li si jako požadavek převýšení citlivostní funkce, tak kružnice má střed  $p = [-1, 0j]$  a poloměr  $r_0$  se vypočítá dle vzorce  $(3.1)$  z požadované velikosti  $M_s$ .

$$
r_0 = \frac{1}{M_s} \tag{3.1}
$$

<span id="page-21-4"></span><span id="page-21-3"></span><span id="page-21-2"></span>Budeme-li požadovat maximální převýšení komplementární citlivostní funkce, je nutné vyhnout se kružnici se středem  $(3.2)$  a poloměrem  $(3.3)$ .

$$
p = -\frac{M_t^2}{M_t^2 - 1} \tag{3.2}
$$

$$
r_0 = \frac{M_t}{M_t^2 - 1}
$$
\n(3.3)

<sup>&</sup>lt;sup>1</sup>Počítat budeme parametry  $k_P$  a  $k_I$ , parametr  $k_D$  bude volitelnou konstantou.

<span id="page-22-0"></span>Kružnice pro různé hodnoty rezonančních převýšení jsou vykreslené na obrázku  $(3.1)$ , kde vidíme hlavně vliv volby rezonančního převýšení komplementární citlivostní funkce na poloměr a střed kružnice.

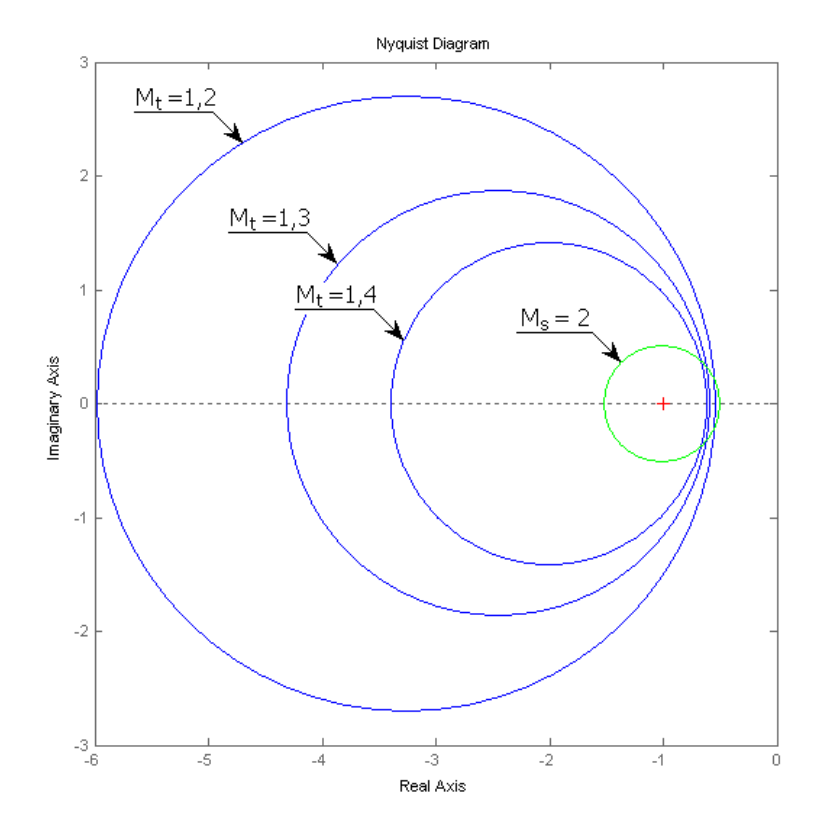

Obrázek 3.1: Kružnice pro různá rezonanční převýšení

<span id="page-23-0"></span>Tím, že se vyhneme zvolené kružnici, zaručíme minimální amplitudovou a fázovou bezpečnost řízeného systému. Velikosti minimálních bezpečností [\(3.4\)](#page-23-1) [\(3.5\)](#page-23-2) si můžeme lehce odvodit z obrázku  $(3.2)$ .

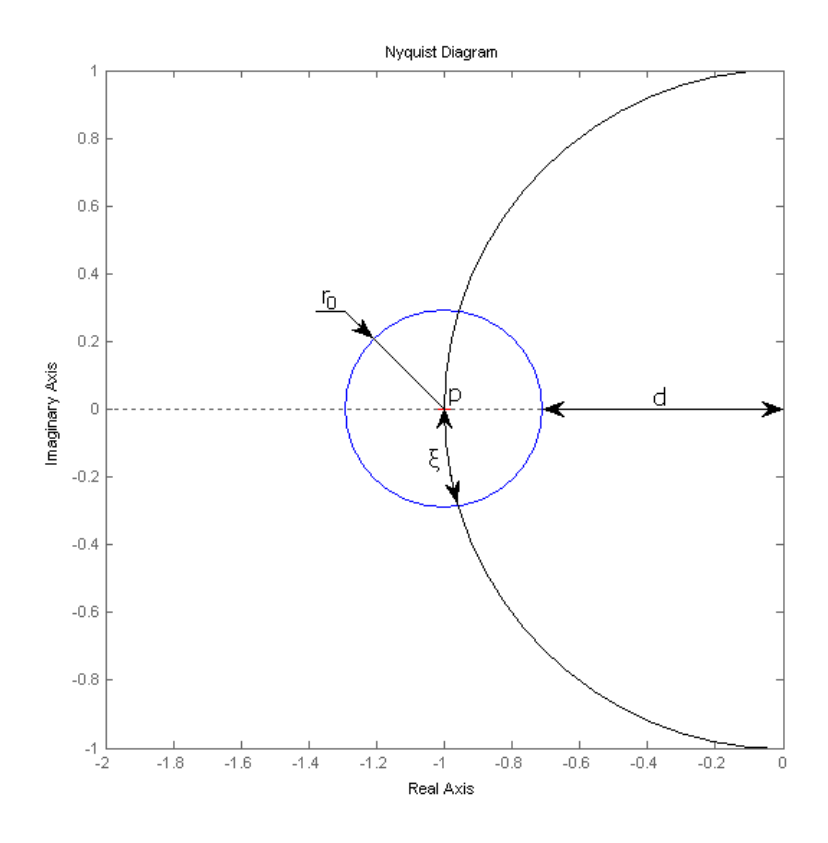

<span id="page-23-1"></span>Obrázek 3.2: Nyquistova charakteristika otevřené smyčky  $L(j\omega)$ 

$$
GM_{min} = \frac{1}{d} = \frac{1}{-r_0 - p} \tag{3.4}
$$

$$
PM_{min} = \xi = 2 \arcsin \frac{1}{2M}
$$
\n(3.5)

<span id="page-23-2"></span>Upravíme-li rovnice [\(3.4\)](#page-23-1) a [\(3.5\)](#page-23-2) pro převýšení citlivostní funkce, dostaneme následující rovnice minimální fázové a amplitudové bezpečnosti.

$$
GM_{min} = \frac{M_s}{M_s - 1} \tag{3.6}
$$

$$
PM_{min} = 2 \arcsin \frac{1}{2M_s} \tag{3.7}
$$

Pro převýšení komplementární citlivostní funkce jsou rovnice minimální fázové  $\,$ a amplitudové bezpečnosti následující.

$$
GM_{min} = \frac{1}{M_t} + 1\tag{3.8}
$$

$$
PM_{min} = 2\arcsin\frac{1}{2M_t}
$$
\n(3.9)

#### <span id="page-25-0"></span>3.2 Uvažování systémů s dopravním zpožděním

V této části kapitoly si rozšíříme metodu návrhu PID regulátoru zaručující maximální převýšení citlivostní funkce, která je popsána v [\[1\]](#page-42-1) o uvažování systémů s dopravním zpožděním.

<span id="page-25-1"></span>Abychom zaručili zvolené rezonanční převýšení příslušné citlivostní funkce, je třeba tečného dotyku křivky otevřené smyčky s vymezující kružnicí v Nyquistově grafu.

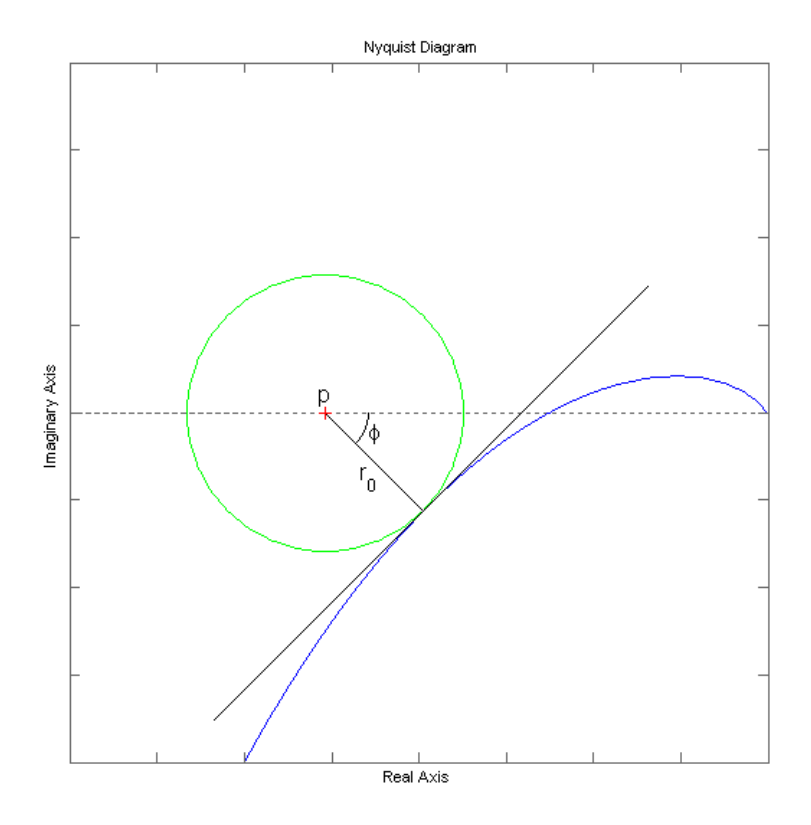

Obrázek 3.3: Tečný dotyk křivky otevřené smyčky  $L(j\omega)$  s kružnicí

<span id="page-25-2"></span>Křivka otevřené smyčky v Nyquistově grafu se dotýká kružnice tečně v bodě A. Podmínka pro průchod křivky otevřené smyčky bodem A je

$$
L(j\omega) = p + r_0 \cos \theta - jr_0 \sin \theta \tag{3.10}
$$

,kde p značí střed kružnice. Konstanty  $r_0$  a  $\theta$  jsou vyznačené na obrázku [\(3.3\)](#page-25-1). Přenos otevřené smyčky řízeného systému je dán vynásobením přenosu systému s dopravním zpožděním  $(2.7)$  s přenosem PID regulátoru  $(2.10)$ . Přenos otevřené smyčky řízeného <span id="page-26-0"></span>systému je tedy

$$
L(j\omega) = G_{sys}(j\omega)G_{T_D}(j\omega)C_{PID}(j\omega) = r(j\omega)e^{j(\Phi(j\omega) - \omega \cdot T_D)}(k_P + j(k_D\omega - \frac{k_I}{\omega}))
$$
(3.11)

<span id="page-26-1"></span>Ještě si zavedeme substituci pro fázový úhel systému  $\Phi(\omega)$ .

$$
\Phi(\omega) = \Phi_r(\omega) - \pi \tag{3.12}
$$

Substitucí se posouváme do třetího kvadrantu komplexní roviny, v němž se budeme hlavně pohybovat, což nám umožní snažší představu o poloze úhlu v této rovině.

Nyní dosadíme do rovnice  $(3.10)$  za  $L(j\omega)$  rovnicí  $(3.11)$  se substitucí  $(3.12)$ a rozdělíme ji na reálnou část

<span id="page-26-2"></span>
$$
k_P[-r(\omega)\cos(\Phi_r(\omega) - T_D\omega)] + k_I[\frac{r(\omega)}{\omega}\sin(\Phi_r(\omega) - T_D\omega)] ++ k_D[-r(\omega)\omega\sin(\Phi_r(\omega) - T_D\omega)] = p + r_0\cos\theta
$$
\n(3.13)

a imaginární část

<span id="page-26-3"></span>
$$
k_P[-r(\omega)\sin(\Phi_r(\omega) - T_D\omega)] + k_I[\frac{r(\omega)}{\omega}\cos(\Phi_r(\omega) - T_D\omega)] ++ k_D[-r(\omega)\omega\cos(\Phi_r(\omega) - T_D\omega)] = -r_0\sin\theta
$$
\n(3.14)

Z návrhu  $[1]$  již dopředu víme, že derivační složka PID regulátoru  $k_D$  bude volitelnou konstantou, vyjádříme si z rovnic  $(3.13)$   $(3.14)$  složky  $k_P$  a  $k_I$ . Složku  $k_I$  dostaneme tak, že z rovnice [\(3.13\)](#page-26-2) si vyjádříme  $k_P$  a dosadíme do rovnice [\(3.14\)](#page-26-3). Úpravou dostaneme

<span id="page-26-4"></span>
$$
k_I = -\frac{r_0 \omega \cos(\Phi_r(\omega) - \omega T_D)}{r(\omega)} \sin \theta - \frac{r_0 \omega \sin(\Phi_r(\omega) - \omega T_D)}{r(\omega)} \sqrt{1 - \sin^2 \theta} - \left[\frac{p \omega \sin(\Phi_r(\omega) - \omega T_D)}{r(\omega)} + k_D \omega^2\right]
$$
(3.15)

Dosazením [\(3.15\)](#page-26-4) do [\(3.13\)](#page-26-2) již snadno získáme konstantu  $k_P$ 

<span id="page-26-5"></span>
$$
k_P = -\frac{r_0 \sin(\Phi_r(\omega) - \omega T_D)}{r(\omega)} \sin \theta - \frac{r_0 \cos(\Phi_r(\omega) - \omega T_D)}{r(\omega)} \sqrt{1 - \sin^2 \theta} - \frac{p \cos(\Phi_r(\omega) - \omega T_D)}{r(\omega)}
$$
(3.16)

Nyní potřebujeme získat směrnici tečny průběhu otevřené smyčky  $L(j\omega)$ v bodě A, kterou získáme derivací [\(3.11\)](#page-26-0) podle frekvence  $\omega$ .

<span id="page-27-0"></span>
$$
\frac{dL(j\omega)}{d\omega} = r(\omega)e^{j(\Phi_r(\omega) - \pi - T_D\omega)}[k_P \frac{r'(j\omega)}{r(j\omega)} + k_D(\omega T_D - \omega \Phi'_r(\omega)) + k_I(\frac{\Phi'_r(\omega)}{\omega} - \frac{T_D}{\omega}) +
$$

$$
+ j(k_P(\Phi'_r(\omega) - T_D) + k_D(1 + \frac{\omega r'(\omega)}{r(\omega)}) + k_I(\frac{1}{\omega^2} - \frac{r'(\omega)}{\omega r(\omega)}))]
$$
(3.17)

<span id="page-27-1"></span>Aby tečna křivky otevřené smyčky  $L(j\omega)$  v bodě A byla i tečnou kružnice, musí platit podmínka

$$
\arg(\frac{dL(j\omega)}{d\omega}) = \frac{\pi}{2} - \theta \tag{3.18}
$$

<span id="page-27-2"></span>Po dosazení derivace otevřené smyčky  $L(j\omega)$  [\(3.17\)](#page-27-0) do podmínky [\(3.18\)](#page-27-1) dostaneme

$$
\Phi_r(j\omega) - \pi - \omega T_D + \arctan\left(\frac{k_P \frac{r'(j\omega)}{r(j\omega)} + k_D(\omega T_D - \omega \Phi'_r(\omega)) + k_I(\frac{\Phi'_r(\omega)}{\omega} - \frac{T_D}{\omega})}{k_P(\Phi'_r(\omega) - T_D) + k_D(1 + \frac{\omega r'(\omega)}{r(\omega)}) + k_I(\frac{1}{\omega^2} - \frac{r'(\omega)}{\omega r(\omega)})}\right) = \frac{\pi}{2} - \theta
$$
\n(3.19)

Rovnici [\(3.19\)](#page-27-2) ještě upravíme do tvaru

<span id="page-27-3"></span>
$$
0 = k_P \left[ -\frac{r'(\omega)}{r(\omega)} \cot(\theta + \Phi_r(\omega) - \omega T_D) + \Phi'_r(\omega) - T_D \right] +
$$
  
+ 
$$
k_I \left[ -\frac{\Phi'_r(\omega) - T_D}{\omega r(\omega)} \cot(\theta + \Phi_r(\omega) - \frac{r'(\omega)}{\omega r(\omega)} + \frac{1}{\omega^2} \right] +
$$
  
+ 
$$
k_D \left[ (\omega \Phi'_r(\omega) - \omega T) \cot(\theta + \Phi_r(\omega) - \omega T_D) + \frac{\omega r'(\omega)}{r(\omega)} + 1 \right]
$$
(3.20)

<span id="page-27-5"></span>Dosadíme do rovnice  $(3.20)$  rovnice  $(3.15)$ ,  $(3.16)$  a upravíme do tvaru

$$
a\sin^{4}(\theta) + b\sin^{3}(\theta) + c\sin^{2}(\theta) + d\sin(\theta) + e = 0
$$
\n(3.21)

<span id="page-27-4"></span>,kde a, b, c, d, e jsou substituce

$$
a = (r_0 r(\omega))^2 \tag{3.22}
$$

<span id="page-28-0"></span>
$$
b = 2pr_0\omega r^2(\omega)(\Phi_r'(\omega) - T_D)\cos^2(\Phi_r(\omega) - \omega T_D) -
$$
  
\n
$$
-4k_Dr_0\omega r^3(\omega)\cos(\Phi_r(\omega) - \omega T_D) -
$$
  
\n
$$
-2pr_0\omega r^2(\omega)(\Phi_r'(\omega) - T_D)\sin^2(\Phi_r(\omega) - \omega T_D) +
$$
  
\n
$$
+2pr_0r^2(\omega)\cos(\Phi_r(\omega) - T_D)\sin(\Phi_r(\omega) - \omega T_D) -
$$
  
\n
$$
-4pr_0r(\omega)r'(\omega)\cos(\Phi_r(\omega) - \omega T_D)\sin(\Phi_r(\omega) - \omega T_D)
$$
  
\n(3.23)

<span id="page-28-1"></span>
$$
c = -2r_0^2 \omega r(\omega) r'_{\omega} \cos^2(\Phi_r(\omega) - \omega T_D) -
$$
  
\n
$$
- [4pk_D\omega^2 r^3(\omega)(\Phi'_r(\omega) - T_D)] \cos(\Phi_r(\omega) - \omega T_D) +
$$
  
\n
$$
+ [2r_0^2 \omega r(\omega)r'(\omega) + r^2(\omega)p^2 - 2r^2(\omega)r_0^2 - 2p\omega r(\omega)r'(\omega)] \sin^2(\Phi_r(\omega) - \omega T_D) +
$$
  
\n
$$
+ [4pk_D\omega^2 r^2(\omega)r'(\omega)] \sin(\Phi_r(\omega) - \omega T_D) +
$$
  
\n
$$
+ [2p^2r^2(\omega)\omega(\Phi'_r(\omega) - T_D)] \sin(\Phi_r(\omega) - \omega T_D) \cos(\Phi_r(\omega) - \omega T_D)
$$
  
\n
$$
+ (pr(\omega)\omega(\Phi'_r(\omega) - T_D))^2 + (p\omega r'(\omega))^2 + (2k_D\omega r^2(\omega))^2
$$
\n(3.24)

<span id="page-28-2"></span>
$$
d = 2p\omega r_0 r^2(\omega)(\Phi'_r(\omega) - T_D)\sin^2(\Phi_r(\omega) - \omega T_D) -
$$
  
\n
$$
-2pr_0 r^2(\omega)\sin^3(\Phi_r(\omega) - \omega T_D)\cos(\Phi_r(\omega) - \omega T_D) +
$$
  
\n
$$
+ 4k_D\omega r_0 r^3(\omega)\sin^2(\Phi_r(\omega) - \omega T_D)\cos(\Phi_r(\omega) - \omega T_D) +
$$
  
\n
$$
+ 2p\omega r_0 r'(\omega)\sin(\Phi_r(\omega) - \omega T_D)\cos(\Phi_r(\omega) - \omega T_D) +
$$
  
\n
$$
+ 4k_D\omega^2 r_0 r^2(\omega)r'(\omega) - 2p\omega^2 r_0 r(\omega)r'(\omega)(\Phi'_r(\omega) - T_D)
$$
  
\n(3.25)

<span id="page-28-3"></span>
$$
e = r^{2}(\omega)(r_{0}^{2} - p^{2})\sin^{4}(\Phi_{r}(\omega) - \omega T_{D}) + 4pk_{D}\omega r^{3}(\omega)\sin^{3}(\Phi_{r}(\omega)\omega T_{D}) -
$$
  
 
$$
- [2\omega r(\omega)r'(\omega)(r_{0}^{2} - p^{2}) + (2k_{D}\omega r^{2}(\omega))^{2}] \sin^{2}(\Phi_{r}(\omega) - \omega T_{D}) -
$$
  
 
$$
- 4k_{D}\omega r^{2}(\omega)\sin(\Phi_{r}(\omega) - \omega T_{D}) + \omega^{2}r'^{2}(\omega)(r_{0}^{2} - p^{2})
$$
  
(3.26)

Dosadíme-li [\(3.22\)](#page-27-4), [\(3.23\)](#page-28-0), [\(3.24\)](#page-28-1), [\(3.25\)](#page-28-2), [\(3.26\)](#page-28-3) do [\(3.21\)](#page-27-5), spočítáme si kořeny pro sin θ. Tyto kořeny omezíme na reálná čísla v rozsahu  $\langle 0; 1 \rangle$  a dosadíme do rovnic [\(3.15\)](#page-26-4) a [\(3.16\)](#page-26-5). Počítáme-li konstanty  $k_P$  a  $k_I$  pro převýšení citlivostní funkce, za  $r_0$ dosadíme [\(3.1\)](#page-21-2) a za  $p = -1$ . Pro počítání konstant  $k_p$  a  $k_l$  splňující převýšení komplementární citlivostní funkce, za  $r_0$  dosadíme [\(3.3\)](#page-21-4) a za p dosadíme [\(3.2\)](#page-21-3).

Nyní je třeba určit množinu frekvencí  $\omega$ , pro kterou je možné dané rovnice řešit. Jak jsme si již řekli v kapitole  $(2.5)$ , PID regulátor má rozsah  $\pm 90^\circ$ , čili nás zajímají frekvence v tomto rozsahu fáze od možného tečného dotyku otevřené smyčky řízeného systému s vymezující kružnicí v Nyquistově charakteristice, jak naznačuje obrázek [\(3.4\)](#page-29-0). Důležité je vybrat maximální a minimální frekvenci z prvního zatočení křivky otevřené smyčky soustavy. Výběrem větších frekvencí bychom se mohli dopustit přimknutí jiného obkroužení a výsledný řízený systém by tak nemusel být stabilní.

<span id="page-29-0"></span>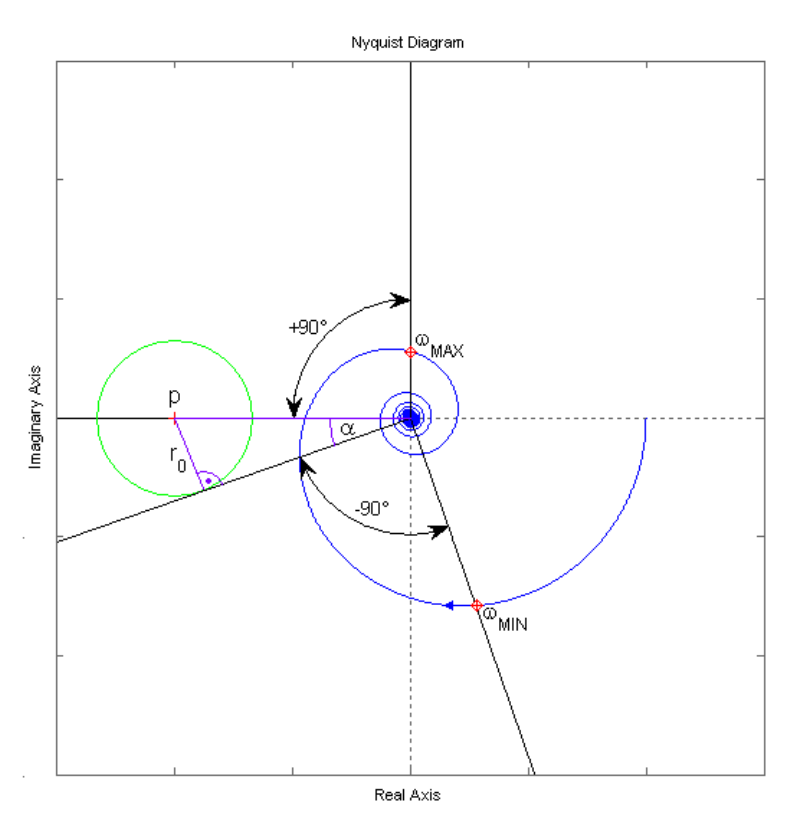

Obrázek 3.4: Rozsah frekvencí

Maximální frekvenci zjistíme položením reálné složky soustavy nule a vypočtením kořenů. Tím získáme všechny frekvence, na kterých soustava protíná imaginární osu. Z nich vybereme nejmenší, nenulovou frekvenci.

Minimální frekvenci vypočteme ze vztahu [\(3.27\)](#page-30-0). Úhel  $\alpha$  je vyznačen na obrázku [\(3.4\)](#page-29-0).

Ze znalosti délek úseček, které jsou na obrázku vyznačeny fialově si tento úhel můžeme snadno vypočítat jako  $\alpha = \arcsin(\frac{r_0}{(0-p)})$ , kde p je střed kružnice a  $r_0$  její poloměr. Jelikož  $RE(G_s(j\omega_{MIN}))$  a  $IM(G_s(j\omega_{MIN}))$  jsou reálná a imaginární složka soustavy v polynomiálním tvaru, je problém tyto složky určit pro systémy s dopravním zpožděním. Máme-li takový systém, pro účely výpočtu toto dopravní zpoždění aproximujeme padého aproximací třetího řádu.

$$
\tan(\alpha - \frac{\pi}{2})RE(G_s(j\omega_{MIN})) - IM(G_s(j\omega_{MIN})) = 0
$$
\n(3.27)

<span id="page-30-0"></span>Nyní můžeme spočítat konstanty  $k_P$  a  $k_I$  z kterých vybereme pouze kladné dvojice.

### <span id="page-31-0"></span>Kapitola 4

# Aplikace pro návrh regulátorů

Pro vytvoření aplikace jsme využili stávajících procedur vytvořené v MATLABu v rámci bakalářské práce [\[1\]](#page-42-1). Tyto procedury jsme museli mírně poupravit pro potřeby uvažování systémů s dopravním zpožděním a nad tyto procedury jsme vytvořili grafické prostředí, které je vidět na následujícím obrázku.

<span id="page-31-1"></span>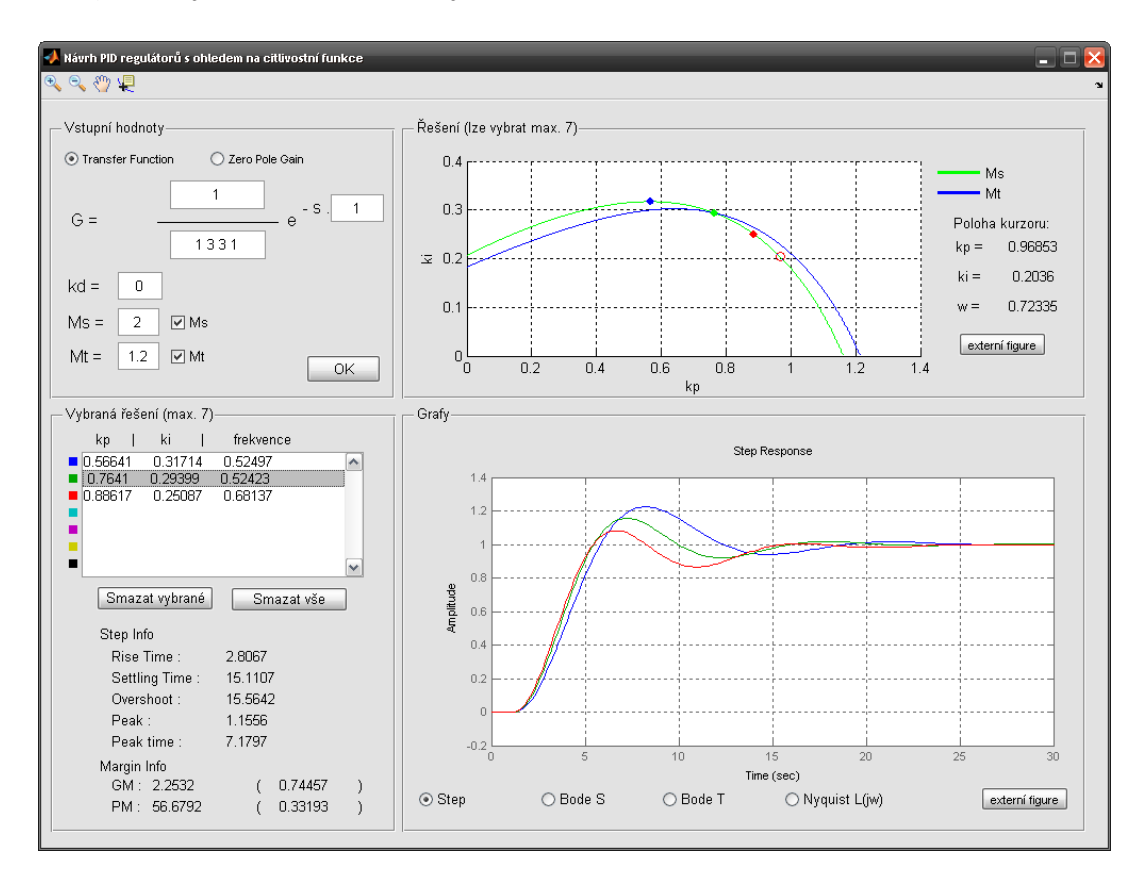

Obrázek 4.1: Grafické prostředí aplikace

#### <span id="page-32-0"></span>4.1 Popis aplikace

GUI si můžeme rozdělit na 5 částí, které si nyní popíšeme. První částí je sekce pro zadání vstupních hodnot, kde nejdříve zadáme přenos řízeného systému a to buď ve formě vektorů polynomů čitatele a jmenovatele (možnost Transfer Function) nebo se můžeme přepnout do možnosti zadání přenosu jako vektory nul, pólů a konstanty zesílení (možnost Zero Pole Gain). Rízená soustava může mít také dopravní zpoždění. Dále zadáme požadovanou velikost derivační konstanty  $k_D$  a velikost rezonančního převýšení citlovstní  $(M_s)$  nebo komplementární citliovstní funkce  $(M_t)$ . Zaškrtnutím zaškrtávacího políčka vedle zadávaných hodnot rezonančních převýšení si vybereme jestli chceme počítat regulátory pro jednu z velikostí rezonančního převýšení, či zaškrtnutím obou políček pro obě dvě. Stisknutím tlačítka  $Ok$  provedeme výpočet. V případě špatně zadaných hodnot, či nulovým počtem řešení, Vás program upozorní příslušným dialogovým oknem.

<span id="page-32-1"></span>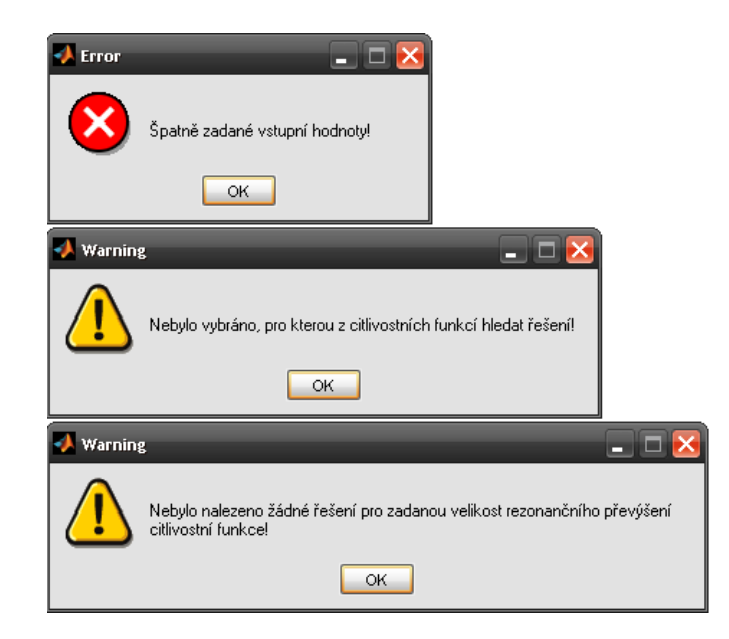

Obrázek 4.2: Upozorňovací dialogy

Po provedení výpočtu se nám vpravo, v části Rešení, ukáže křivka nebo dvě křivky (pokud jsme zaškrtli obě možnosti rezonančních převýšení). Křivky znázorňují možnosti rešení konstant PID regulátoru  $k_P$  a  $k_I$  pro zvolené rezonanční převýšení vybrané funkce. Zelená křivka jsou řešení splňující rezonanční převýšení citlivostní funkce a modrá křivka jsou řešení splňující rezonanční převýšení komplementární citlivostní funkce. Při přiblížení kurzoru myši ke křivce řešení se zobrazí červené kolečko na křivce, jenž znázorňuje jedno konkrétní řešení. Vpravo se nám zobrazí konkrétní vypočtené hodnoty  $k_P$ ,  $k_I$  a frekvence  $\omega$  na níž je splněno rezonanční převýšení. Stisknutím levého tlačítka myši vybereme toto konkrétní řešení. Těchto řešení si můžeme vybrat až sedm a jsou barevně rozlišená. V části Vybraná řešení si můžeme zobrazit bližší informace o reakci na jednotkový skok a informaci fázové a amplitudové bezpečnosti vybraného řešení. V závorce za konkrétní bezpečností je uvedena frekvence na níž je splněna. Také můžeme smazat jedno či všechna vybraná řešení. V pravém dolním rohu si můžeme vykreslit reakci na jednotkový skok (Step), Bodeho charakteristiku citlivostn´ı funkce (Bode S), Bodeho charakteristiku uzavřené smyčky (Bode T) nebo Nyquistovu charakteristiku otevřené smyčky. Práci s grafy nám umožňuje horní lišta, kde máme na výběr zoom, posuv a zobrazení informací konkrétního bodu. Taktéž si můžeme výsledný graf zobrazit v externím figure, kde jsou možnosti práce s grafem bohatší.

#### <span id="page-34-0"></span>4.2 Příklad návrhu v aplikaci

<span id="page-34-2"></span>Vezměme si soustavu tepelného výměníku, který je uveden v [\[5\]](#page-42-4). Tato soustava má přenos  $(4.1)$ .

$$
G_s(s) = \frac{1}{(60s+1)(10s+1)} e^{-5s} = \frac{1}{600s^2 + 70s + 1} e^{-5s}
$$
(4.1)

Do aplikace zadáme parametry přenosu. Hodnotu derivační konstanty zvolíme nulovou, jelikož u systémů s větším dopravním zpoždění nijak nepomůže. Jako požadavek na rezonanční převýšení si zvolíme  $M_s = 2$ . Necháme si vykreslit řešení regulátorů a vybereme několik z nich. Přepneme si na vykreslení Bodeho charakteristiky citlivostní funkce. Z obrázku aplikace [\(4.3\)](#page-34-1) vidíme, že jsme splnili zadané rezonanční převýšení citlivostní funkce  $M_s = 2 = 6$ dB.

<span id="page-34-1"></span>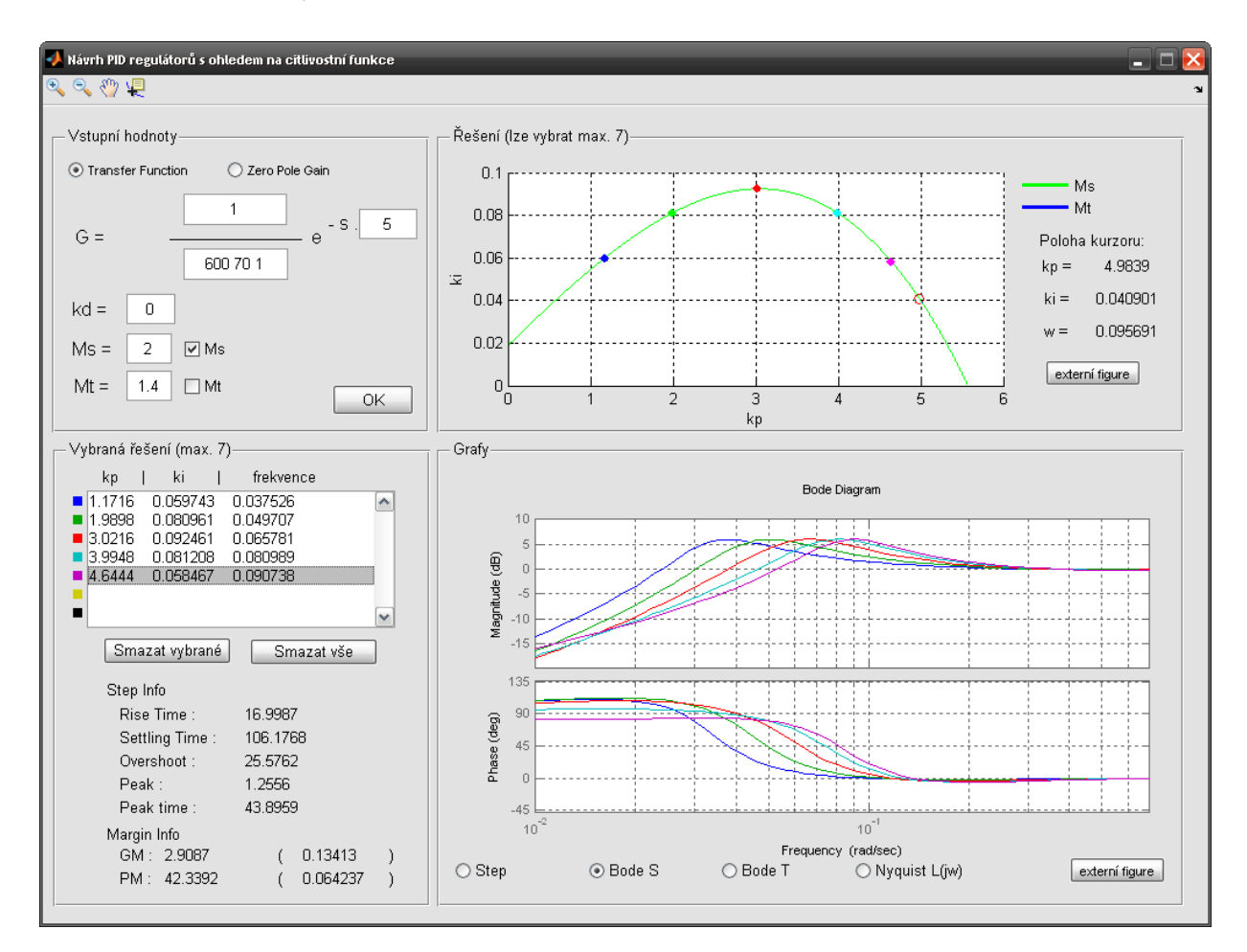

Obrázek 4.3: Příklad návrhu v aplikaci

## <span id="page-35-0"></span>Kapitola 5

# Příklady

V této kapitole si na několika systémech ukážeme výsledky návrhu naší metody. Dopravní zpoždění aplikované na následující systémy bude množina odpovídající  $T_D$  = [ 0 0.5 1 5]. Konstanta  $k_D$  bude pro dopravní zpoždění  $T_D$  = [0 0.5] rovno  $k_D = 0.1$ a pro $T_D = [1\ 5]$ bude $k_D = 0$ . Navrhovat budeme regulátory pro rezonanční převýšení citlivostní funkce a velikost zvolíme $M_S$  = 2, jak je doporučováno literaturou a praxí.

#### <span id="page-35-1"></span>5.1 Systém 2.řádu

<span id="page-35-2"></span>Soustava je druhého řádu s dvojitým pólem v −1 a zesílením  $Gain = 0, 5$ .

$$
G_s(s) = \frac{0.5}{(s+1)^2} e^{-sT_D} \tag{5.1}
$$

<span id="page-36-0"></span>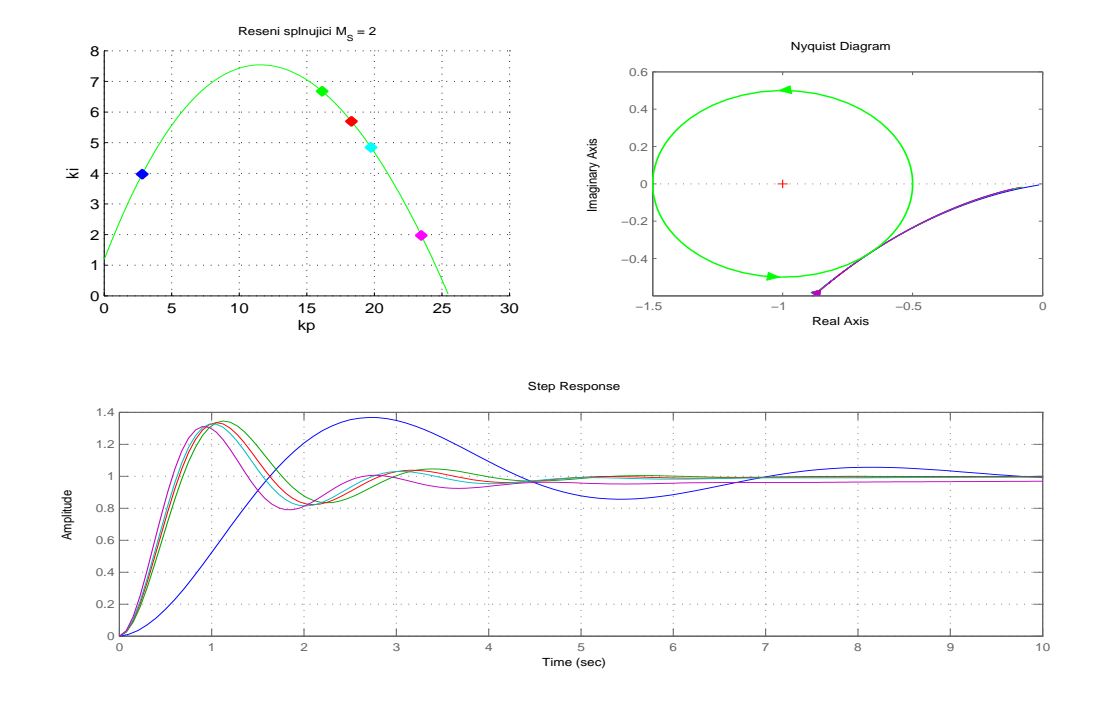

Obrázek 5.1: Řízený systém [\(5.1\)](#page-35-2) s $T_D = 0$ 

<span id="page-36-1"></span>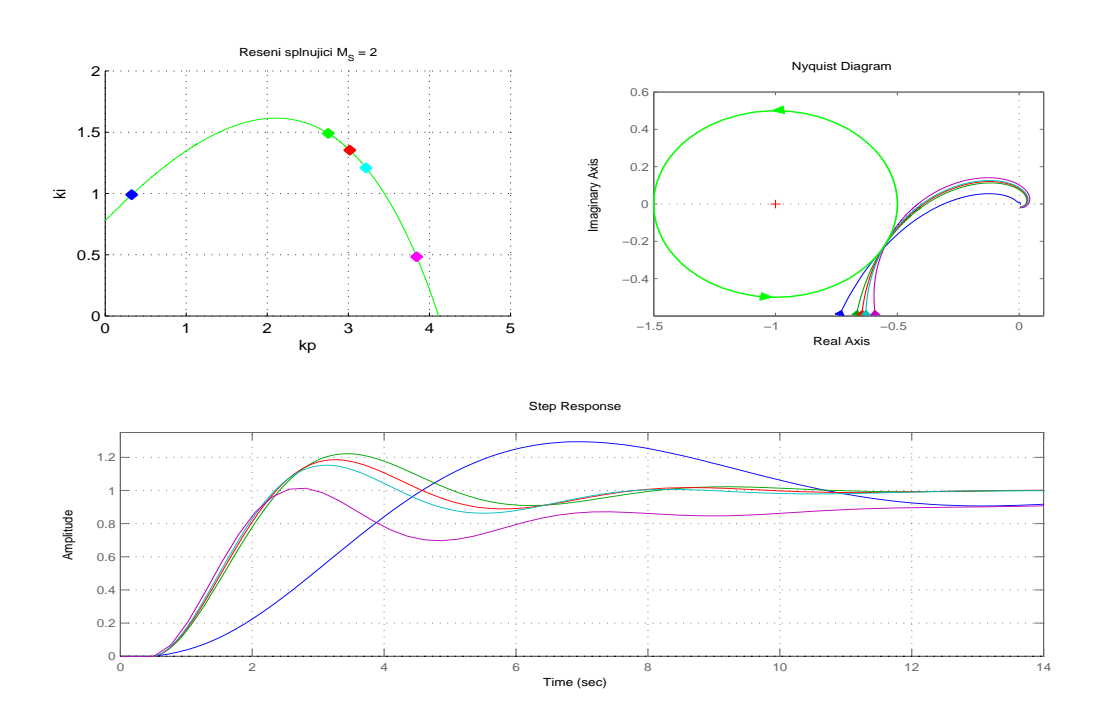

Obrázek 5.2: Řízený systém $(5.1)$  s  $T_D = 0, 5$ 

<span id="page-37-0"></span>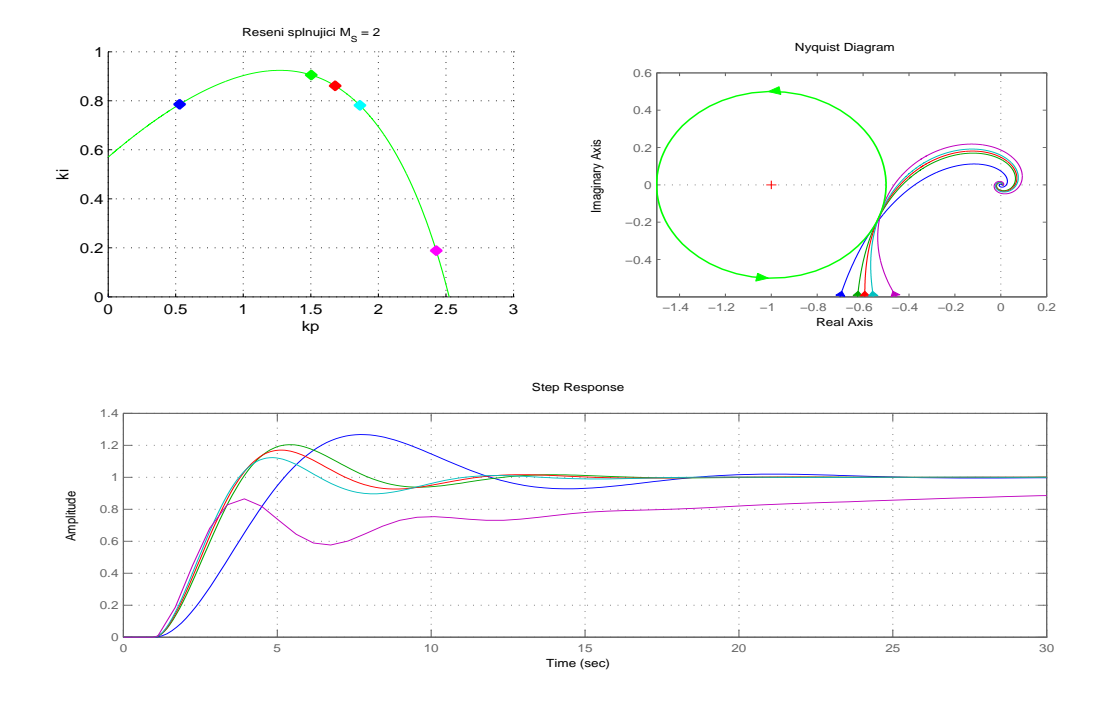

Obrázek 5.3: Řízený systém [\(5.1\)](#page-35-2) s $T_D = 1\,$ 

<span id="page-37-1"></span>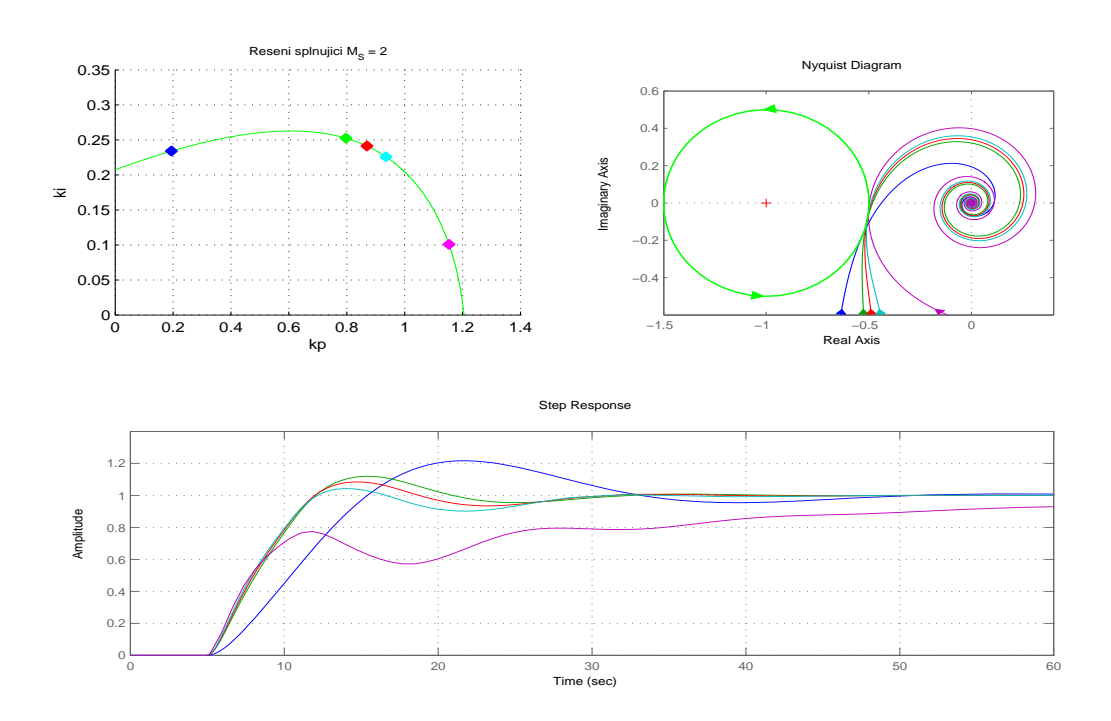

Obrázek 5.4: Řízený systém [\(5.1\)](#page-35-2) s $T_D = 5\,$ 

### <span id="page-38-0"></span>5.2 Systém 3.řádu

<span id="page-38-1"></span>Další příklad bude soustava třetího řádu s následujícím přenosem.

$$
G_s(s) = \frac{4}{(s+0.1)(s+1)^2} e^{-sT_D}
$$
\n(5.2)

<span id="page-38-2"></span>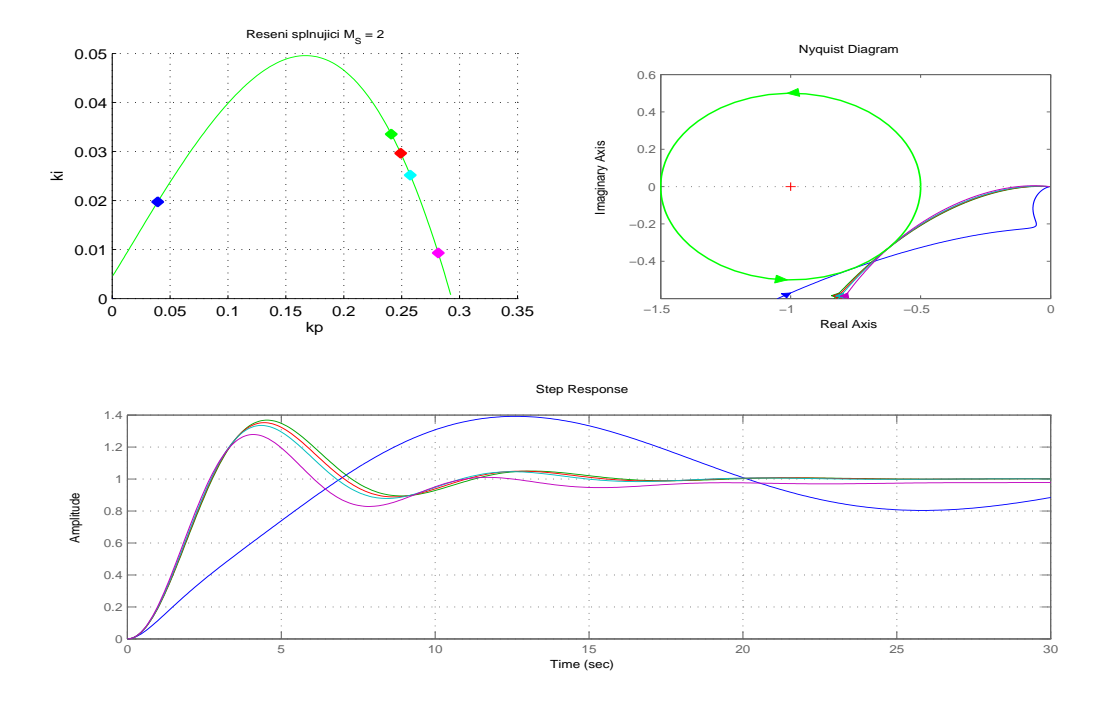

Obrázek 5.5: Řízený systém [\(5.2\)](#page-38-1) s $T_D = 0$ 

<span id="page-39-0"></span>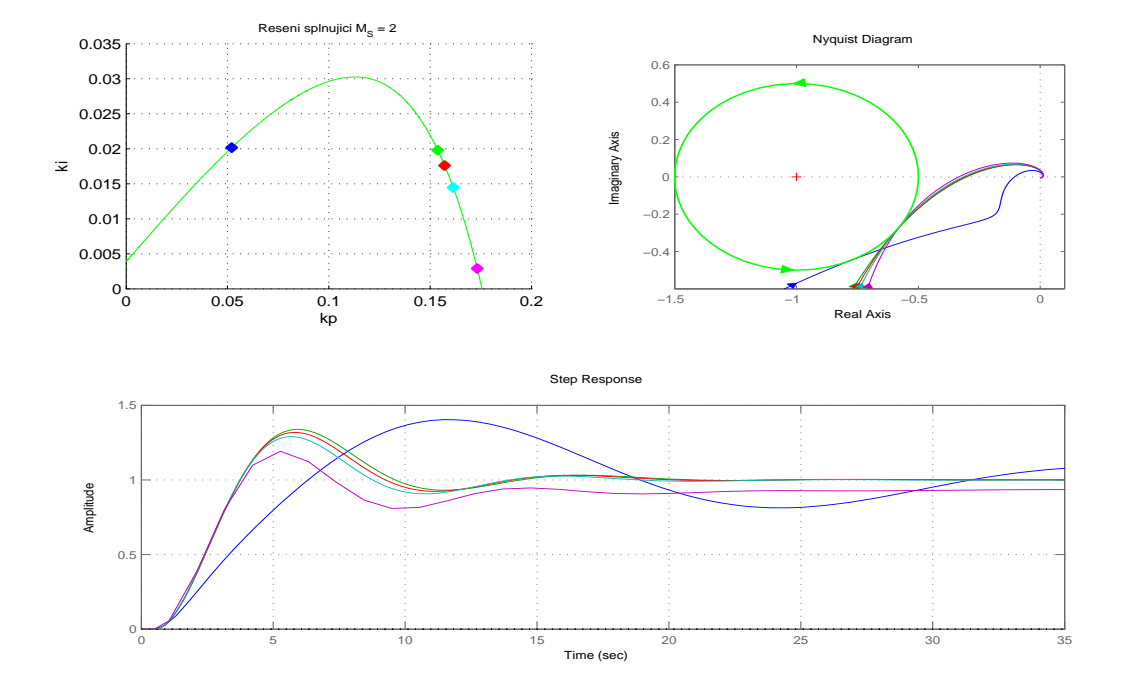

Obrázek 5.6: Řízený systém [\(5.2\)](#page-38-1) s $T_D = 0, 5$ 

<span id="page-39-1"></span>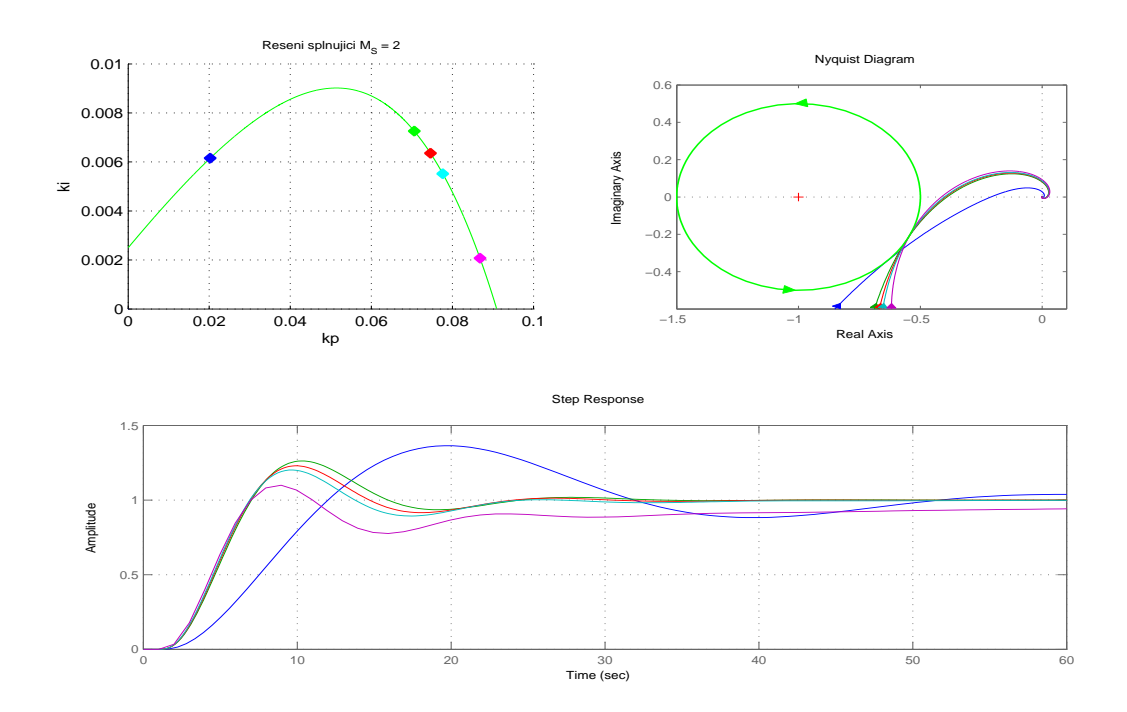

Obrázek 5.7: Řízený systém [\(5.2\)](#page-38-1) s $T_D = 1\,$ 

<span id="page-40-0"></span>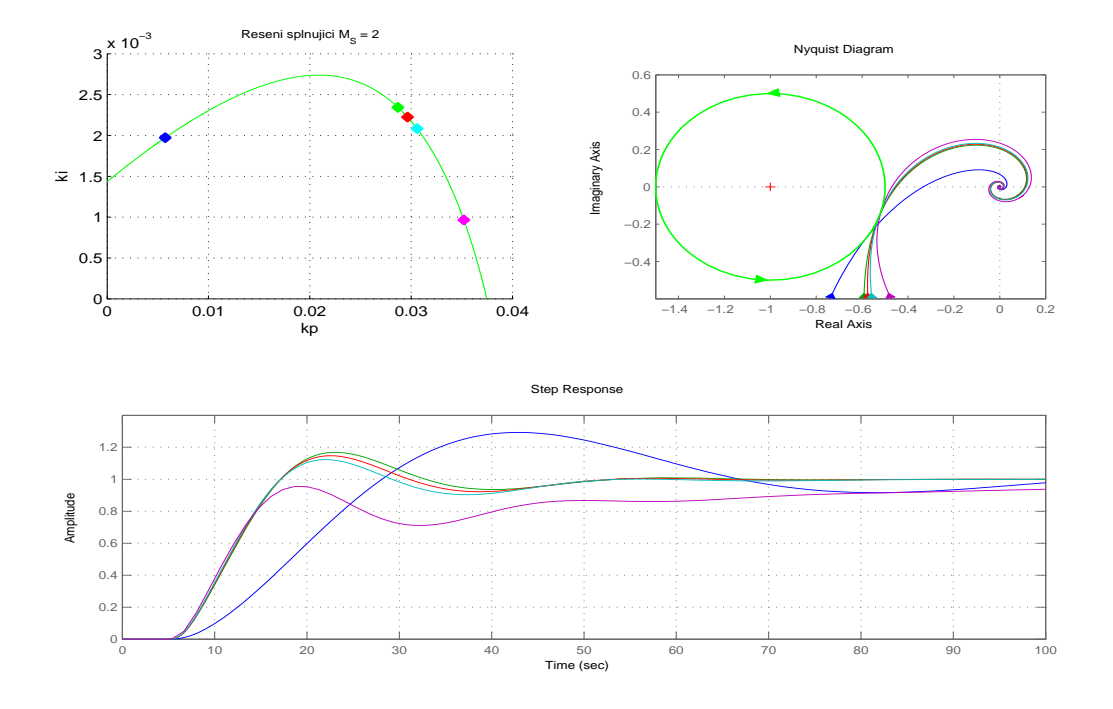

Obrázek 5.8: Řízený systém [\(5.2\)](#page-38-1) s $T_D = 5\,$ 

# <span id="page-41-0"></span>Kapitola 6

### Závěr

Prvním z cílů této bakalářské práce bylo rozšíření metody návrhu zajišťující rezonanční převýšení citlivostní nebo komplementární citlivostní funkce o uvažování systémů s dopravním zpožděním. Dalším cílem bylo upravení stávajících procedur o zmíněný návrh a naprogramování grafického uživatelského rozhraní. Po splnění těchto cílů jsem zkoušel různé systémy pro různé vstupní parametry. Nakonec jsem uvedl pár příkladů pro rezonanční převýšení citlivostní funkce, jelikož ukazatelé kvality regulace v časové oblasti byly lepší, než pro rezonanční převýšení komplementární citlivostní funkce. Také jsem provedl pozorování, že regulátory s nejlepšími hodnotami ukazatelů regulace v časové oblasti se nacházejí vpravo od vrcholu grafické závislosti  $k_I$  na  $k_P$ . Z uvedených příkladů v kapitole (5) se optimální regulátory nacházejí v okolí vybraných regulátorů označené zelenou, červenou a tyrkysovou barvou. Z příkladů je také pozorovatelné, že regulátory vybrané ze začátku (modré) jsou vlivem malé proporcionální složky pomalé a s velkým překmitem. Regulátory vybrané na konci křivky (fialové) mají malou integrační složku a dlouho jim trvá než se dostanou na nulovou regulační odchylku. Také jsem vypozoroval, že s větším dopravním zpožděním je lepší regulátory vybírat z pravé části blíže k vrcholu.

## <span id="page-42-0"></span>Literatura

- <span id="page-42-3"></span><span id="page-42-1"></span>[1] BATTEK, Tomáš. Pokročilé frekvenční metody pro návrh PID regulátorů. Bakalářská práce, katedra řídicí techniky, FEL ČVUT v Praze, 2009
- <span id="page-42-2"></span>[2] PECH, Zdislav. *Teorie automatického řízení*. Praha : Vydavatelství ČVUT, 1982. 161s.
- [3] BALÁTĚ, Jaroslav.  $Automatické řízení. Vyd. 1. Praha : BEN technická literatura,$ 2003. 664 s. ISBN 80-7300-020-2.
- <span id="page-42-4"></span> $[4]$  M. Šebek : Slajdy přednášek předmětu Systémy a řízení – X35SRI  $M.\v{S}ebek - FEL \v{C}VUT, 2009$
- [5] G.F. Franklin, J.D. Powell, A. Emami-Naeini: Feedback Control of Dynamic Systems. Prentice Hall, 2006

# <span id="page-43-0"></span>Příloha A

# Obsah přiloženého CD

Přílohou je CD obsahující následující soubory:

- Adresář Aplikace aplikace spustitelná v programu MATLAB se souborem potřebných procedur
- Adresář Dokumenty text bakalářské práce, podepsané prohlášení a zadání bakalářské práce, vše ve formátu .pdf